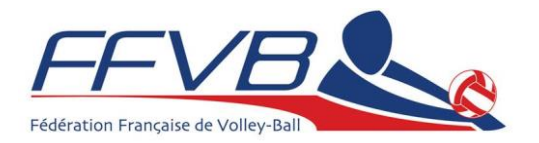

## Procédure de Labellisation

Afin de pleinement s'inscrire dans la politique de développement durable et aussi de simplifier le travail des acteurs de terrain, la procédure est entièrement informatisée.

Tous les labels se saisissent en ligne à partir de votre « Espace Clubs ». En entrant vos identifiants, vous accéderez au formulaire de labellisation de votre choix.

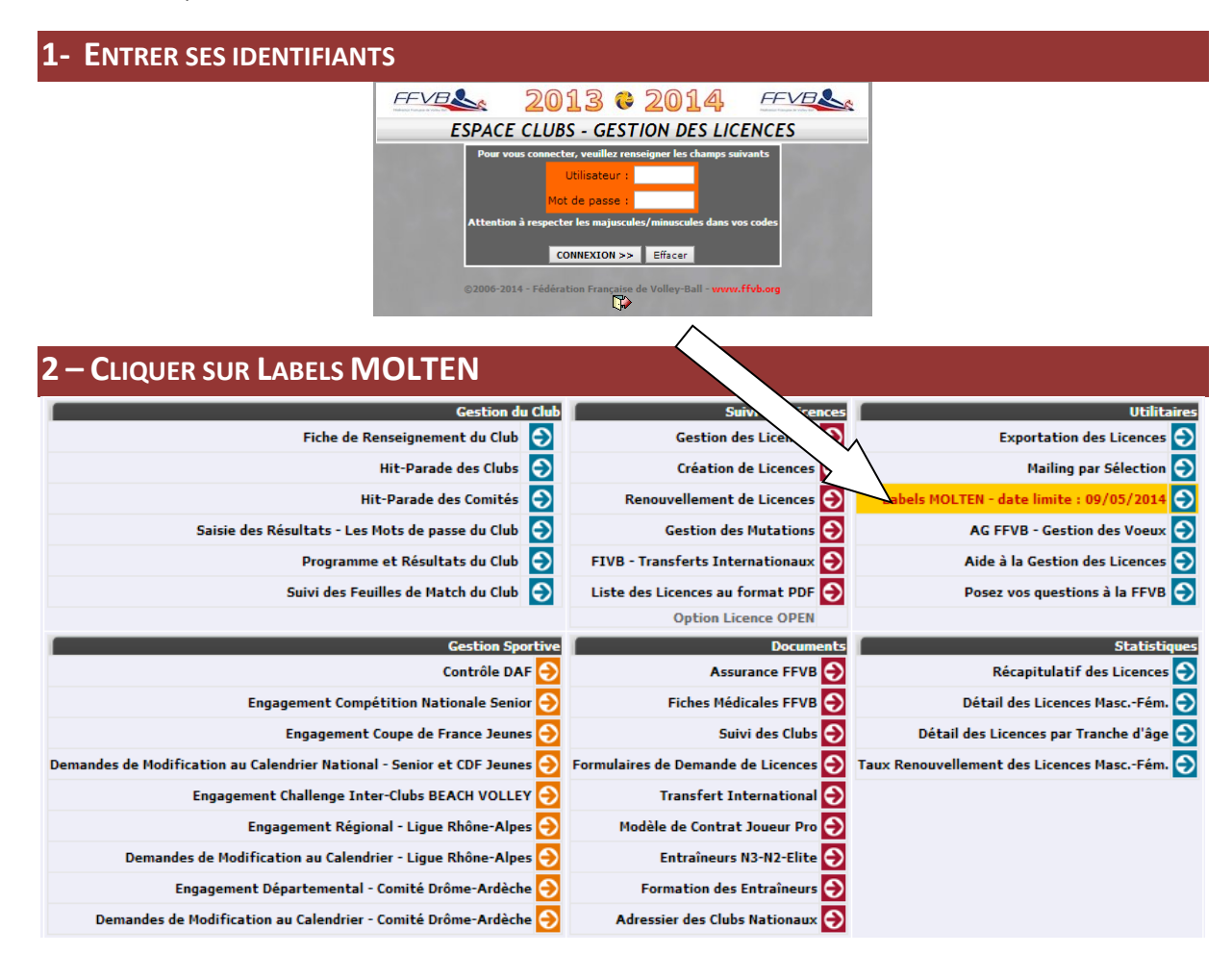

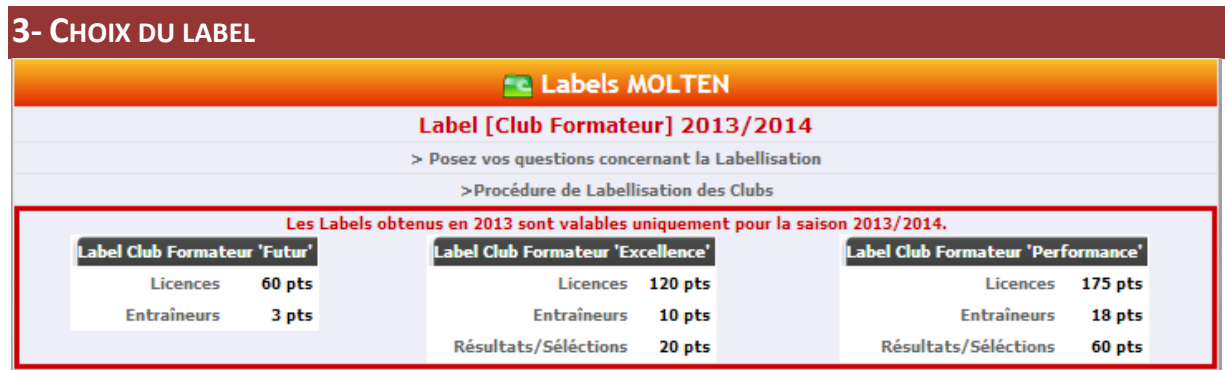

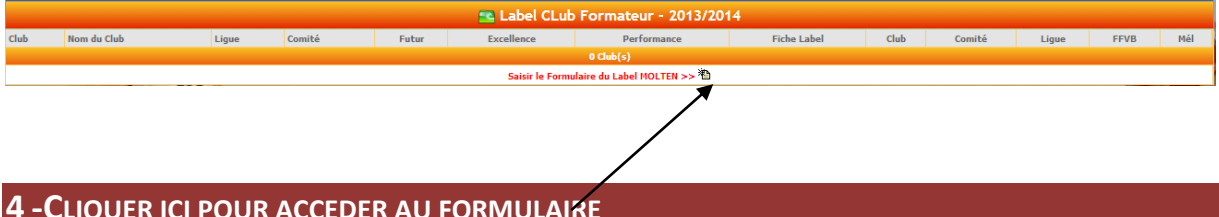

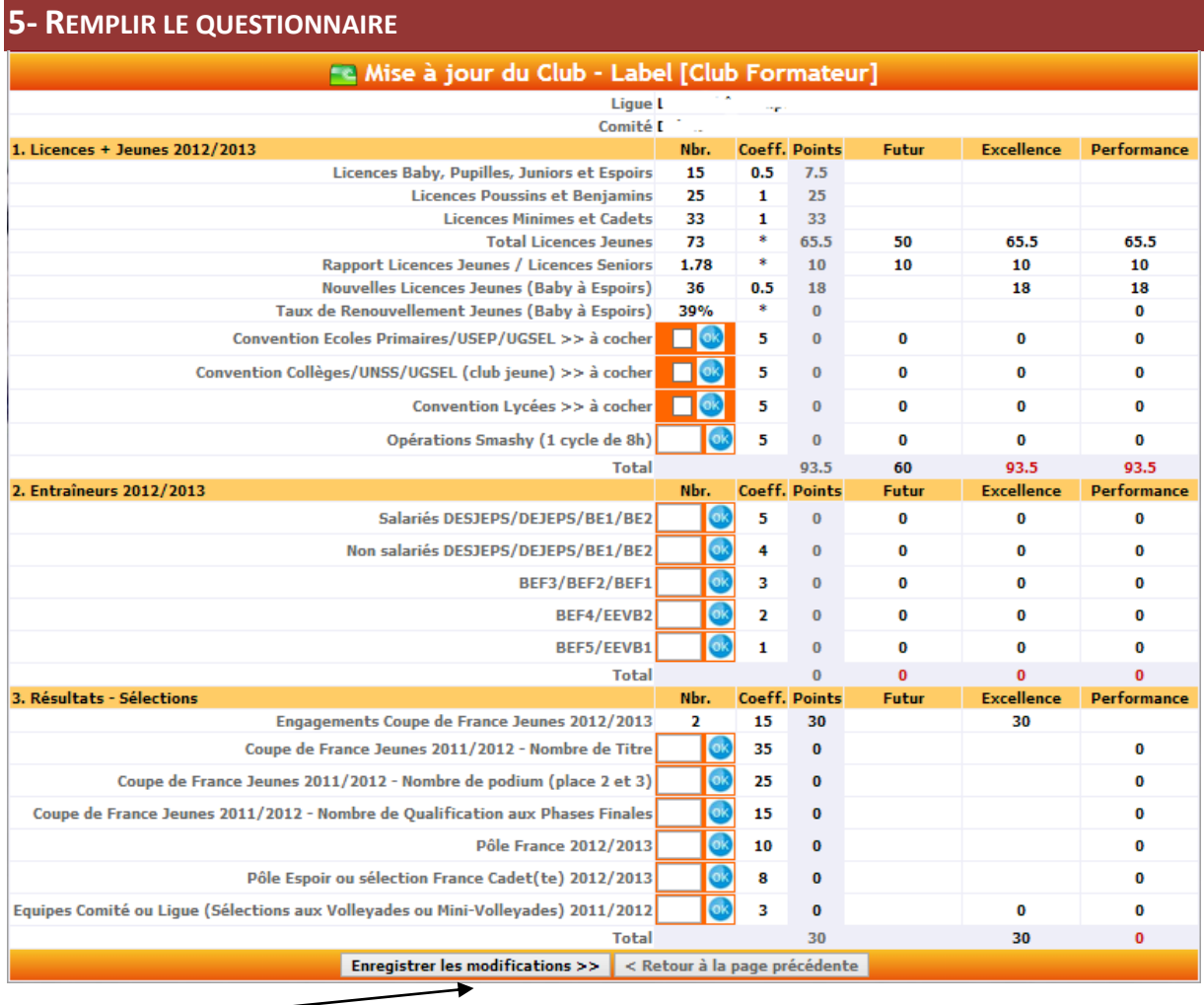

6- ENREGISTRER LES MODIFICATIONS AU FUR ET A MESURE

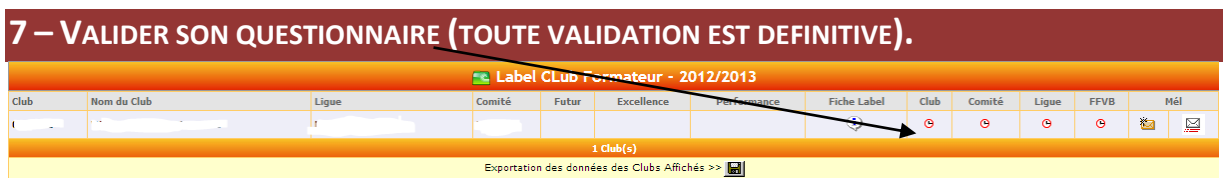